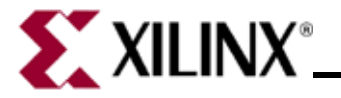

## **System Generator for DSP Getting Started Guide**

- ❏ **Introduction**
- ❏ **Installation**
- ❏ **Release Information**
- ❏ **Getting Started**
- ❏ **Additional Examples and Tutorials**
- **System Generator for DSP User Guide**
	- ❏ **Hardware Design Using System Generator**
	- ❏ **Hardware/Software Co-Design**
	- ❏ **Using Hardware Co-Simulation**
	- ❏ **Importing HDL Modules**
	- ❏ **System Generator Compilation Types**
- **System Generator for DSP Reference Guide**
	- ❏ **Xilinx Blockset**
	- ❏ **Xilinx Reference Blockset**
	- ❏ **Xilinx XtremeDSP Kit Blockset**
	- ❏ **System Generator Utilities**
	- ❏ **Programmatic Access**